# **pySim - Bug #4743**

# **enable jenkins jobs when simtester node is online again**

09/02/2020 04:52 PM - lynxis

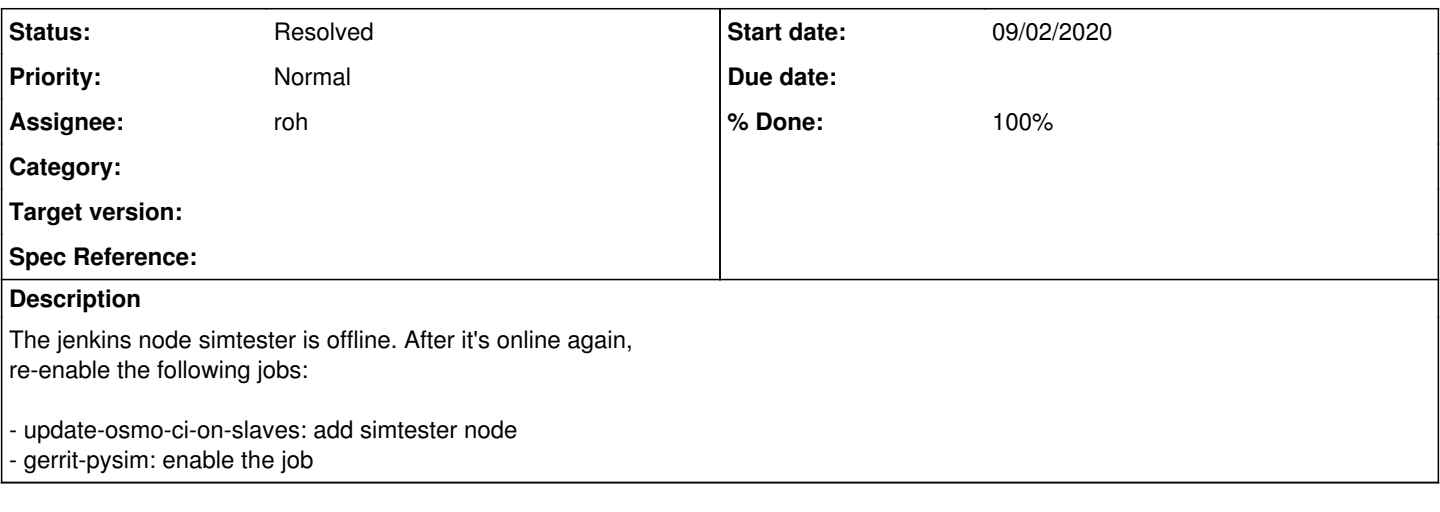

### **History**

### **#1 - 09/02/2020 04:54 PM - lynxis**

*- Assignee set to roh*

## **#2 - 09/07/2020 06:34 AM - roh**

- *Status changed from New to In Progress*
- *Assignee changed from roh to lynxis*
- *% Done changed from 0 to 80*

#### lynxis wrote:

- The jenkins node simtester is offline. After it's online again, re-enable the following jobs:
- update-osmo-ci-on-slaves: add simtester node

i have no idea where to do this. the job in jenkins says 'not to edit' is this in the webinterface of jenkins too or hidden elsewhere?

- gerrit-pysim: enable the job

### enabled again

i have not forced any build yet, so it may be we need to fix something small.

i found a few weeks old backup of the simtest vm before resizing and pulling it to buster. repeaded those steps and brought it back online. the vm also moved to the 'test2' apu2 (lower left in the rack) i'm not sure about the vm spec anymore. (the ssd died), so i have pushed the disksize to 8G and ram to 1G. if this is too small i can still double that.

## **#3 - 09/07/2020 06:02 PM - roh**

- *Assignee changed from lynxis to roh*
- *% Done changed from 80 to 100*

should be back online. master-sysmo-usim-tool was disabled too (the second test run on this node)

## **#4 - 09/07/2020 06:09 PM - roh**

*- Status changed from In Progress to Resolved*